トラスト センター

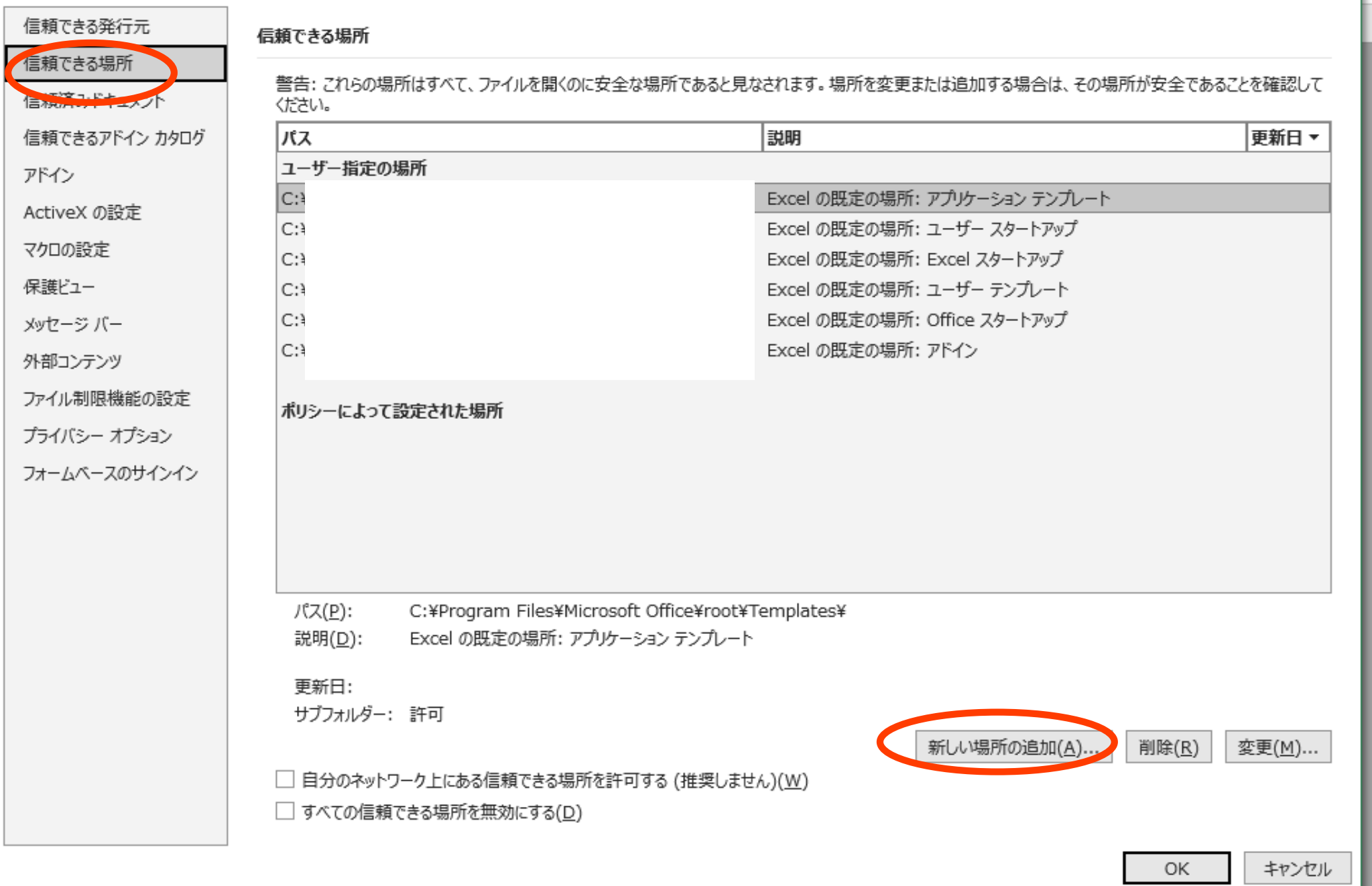

 $\gamma$ 

 $\times$ 

## 商用範囲および変更

②「セキュリティセンターの設定」の「信頼できる場所」にエクセルファイルフォルダのパスを追加する。 他の"信頼できる〇〇"の設定を見直す。